### **Homework Assignment Number Three Solutions**

#### **Problem (1)**

Consider the initial value problem:

$$
\frac{dy}{dx} + a(x)y = b(x)
$$

where we have an initial condition of the form:

$$
y(x = x_o) = y_o
$$

with the specific values given by:

$$
a(x) = 2
$$
,  $b(x) = x \sin(3x)$ ,  $y(x = 0) = 1$ 

- (a) Analytically solve for  $y(x)$  from  $x = 0$  to 4.
- (b) Plot the analytical solution.
- (c) Use Euler with a time step of 0.4
- (d) Use Euler with a time step of 0.04
- (e) Use Runge-Kutta with a time step of 0.4
- (f) Use Runge-Kutta with a time step of 0.04

(g) Compare the relative error of the Euler estimate of  $y(x=4)$  for both sized steps. Explain.

(h) Compare the relative error of the Runge-Kutta estimate of  $y(x=4)$  for both sized steps. Explain.

(i) Compare the relative errors of the Euler and Runge-Kutta estimates of  $y(x=4)$  for a time step of 0.04. Explain.

(j) Compare the relative errors of the Runge-Kutta estimates of  $y(x=2)$  and  $y(x=4)$  for a time step of 0.04. Explain.

#### **Solution:**

(a) Analytically solve for  $y(x)$  from  $x = 0$  to 4.

This is a nonhomogeneous problem with a solution of the form:

$$
y_{nh}(x) = y_h(x) + y_p(x)
$$

We obtain the homogeneous solution by solving:

$$
\frac{dy}{dx} + a(x)y = 0
$$

This is easily shown, (using separation of variables) to yield a solution

$$
y_h(x) = ce^{-\int a(x)dx} = cy_{id}(x) = ce^{-\int 2dx} = ce^{-2x}
$$

The nonhomogeneous solution is given by:

$$
y_{nh}(x) = \left[ \frac{y_o}{y_{id}(x = x_o)} - \left[ \int \frac{b(x)}{y_{id}} dx \right]_{x = x_o} + \int \frac{b(x)}{y_{id}} dx \right] y_{id}(x)
$$

where

$$
\int \frac{b(x)}{y_{id}} dx = \int \frac{x \sin(3x)}{e^{-2x}} dx = \int xe^{2x} \sin(3x) dx
$$
  
\n
$$
\int \frac{b(x)}{y_{id}} dx = \frac{xe^{2x} (2 \sin(3x) - 3 \cos(3x))}{2^2 + 3^2} - \frac{e^{2x} [(2^2 - 3^2) \sin(3x) - 2(2)3 \cos(3x)]}{(2^2 + 3^2)^2}
$$
  
\n
$$
\int \frac{b(x)}{y_{id}} dx = \frac{e^{2x}}{169} [(26x + 5) \sin(3x) + (-39x + 12) \cos(3x)]
$$
  
\n
$$
\int \int \frac{b(x)}{y_{id}} dx = \frac{e^{2x}}{169} [(26x + 5) \sin(3x) + (-39x + 12) \cos(3x)] = \frac{12}{169}
$$
  
\n
$$
y_{id}(x = x_o) = e^{-2x_o} = 1
$$
  
\n
$$
y_{ni}(x) = \left[ \frac{1}{1} - \frac{12}{169} + \frac{e^{2x}}{169} [(26x + 5) \sin(3x) + (-39x + 12) \cos(3x)] \right] e^{-2x}
$$
  
\n
$$
y_{ni}(x) = \left[ \frac{157e^{-2x}}{169} + \frac{1}{169} [(26x + 5) \sin(3x) + (-39x + 12) \cos(3x)] \right] e^{-2x}
$$
  
\n
$$
y_{ni}(x) = \left[ \frac{157e^{-2x}}{169} + \frac{1}{169} [(26x + 5) \sin(3x) + (-39x + 12) \cos(3x)] \right]
$$

Check initial condition.

$$
y_{nh}(x=0) = \left[\frac{157e^{-2(0)}}{169} + \frac{1}{169} \left[ \left( 26(0) + 5 \right) \sin(3(0)) + \left( -39(0) + 12 \right) \cos(3(0)) \right] \right] = 1
$$

 (b) Plot the analytical solution. In MATLAB:  $\gg$  x=[0:0.1:4];  $\Rightarrow$  nx = max(size(x));  $\rightarrow$  for i =1:1:nx  $t=x(i);$  $y(i)=157*exp(-2*t)/169 + ((26*t+5)*sin(3*t) + (-39*t+12)*cos(3*t))/169;$ end

» plot(x,y); xlabel('x'); ylabel('y')

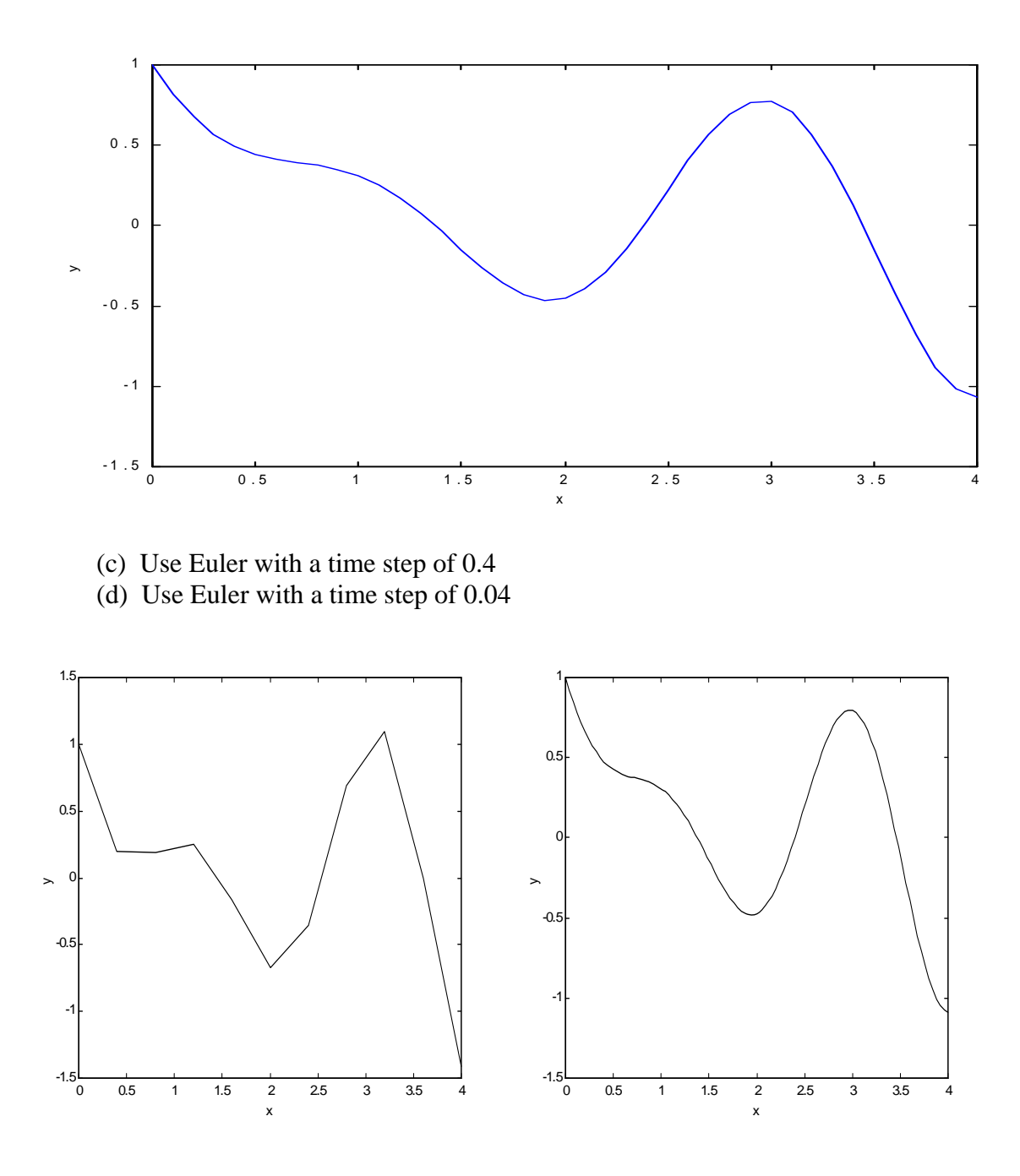

(e) Use Runge-Kutta with a time step of 0.4

(f) Use Runge-Kutta with a time step of 0.04

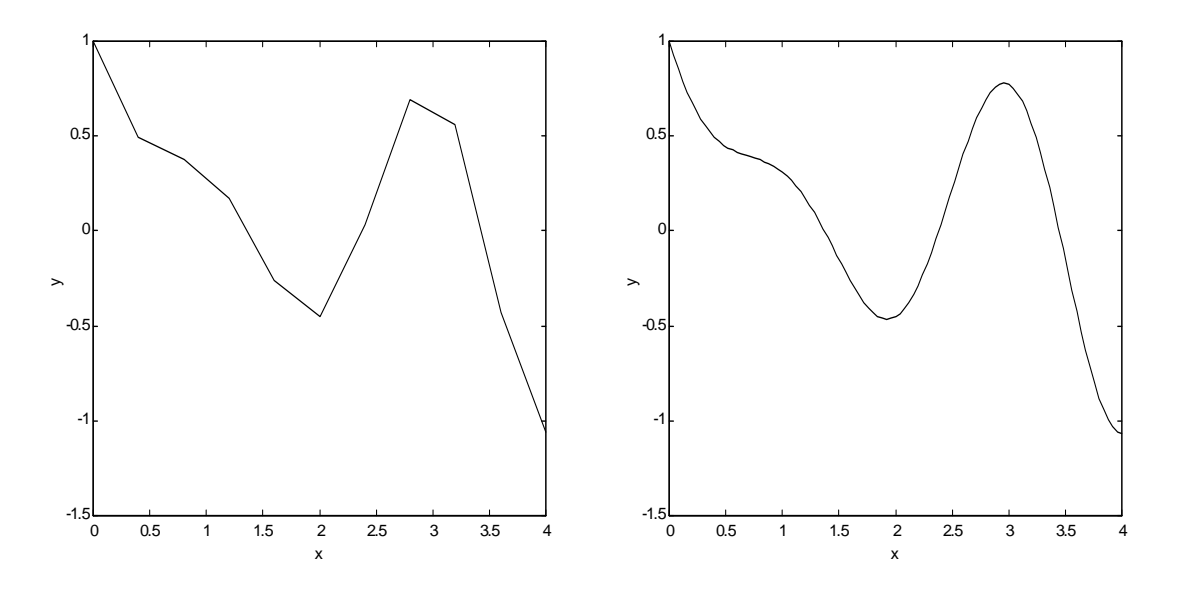

(g) Compare the relative error of the Euler estimate of  $y(x=4)$  for both sized steps. Explain.

analytical solution:  $y(x=4) = -1.0648$ for time step of 0.4,  $y(x=4) = -1.4134$  percent error 32.74% for time step of 0.04,  $y(x=4) = -1.0924$  percent error 2.59%

since for the Euler method, error  $\infty$   $\Delta t$  then 2 2 1 1 t error t  $\frac{\text{error}_1}{\Delta t_1} = \frac{\text{error}_2}{\Delta t_2}$ , so that  $\frac{\text{error}_1}{\Delta t_1} \frac{\Delta t_2}{\text{error}_2} \approx 1$ t t error 2 2 1  $\frac{1}{1}$   $\frac{\Delta t_2}{\Delta t}$   $\approx$  $\Delta$ 

Here we find:  $\frac{0.321 + 0.04}{0.2527} = 1.2624 \approx 1$ 0.0259 0.04 0.4  $\frac{0.3274}{2.6222}$  = 1.2624  $\approx$ 

(h) Compare the relative error of the Runge-Kutta estimate of  $y(x=4)$  for both sized steps. Explain.

analytical solution:  $y(x=4) = -1.0647855058$ for time step of 0.4,  $y(x=4) = -1.0617$  percent error 0.29% for time step of 0.04,  $y(x=4) = -1.0647851095e+000$  percent error 3.7225e-005%

Since for the Euler method, error  $\propto \Delta t^4$  then  $\frac{\text{erion}_1}{4t^4} = \frac{\text{erion}}{4t^4}$ 2 2 4 1 1 t error t  $\frac{\text{error}_{1}}{\Delta t_1^4} = \frac{\text{error}_{2}}{\Delta t_2^4}$ , so that  $\frac{\text{error}_{1}}{\Delta t_1} \frac{\Delta t_2}{\text{error}_{2}} \approx 1$ error t t error 2 2 1  $\frac{1}{1}$   $\frac{\Delta t_2}{\Delta t}$   $\approx$  $\Delta$ 

Here we find:  $\frac{0.0025}{0.14} = 0.00700$  = 0.7790  $\approx 1$ 0.00000037225 0.04 0.4  $0.0029$   $0.04^4$  $\frac{25}{4}$  0.00000027225 = 0.7790  $\approx$ 

(i) Compare the relative errors of the Euler and Runge-Kutta estimates of  $y(x=4)$  for a time step of 0.04. Explain.

analytical solution:  $y(x=4) = -1.0648$ Euler for time step of 0.04,  $y(x=4) = -1.0924$  percent error 2.59% RK4 for time step of 0.04,  $y(x=4) = -1.0648$  percent error 0.0013612%

The Runge-Kutta method is much more accurate because it is a fourth order method while the Euler method is only first order.

(j) Compare the relative errors of the Runge-Kutta estimates of  $y(x=2)$  and  $y(x=4)$  for a time step of 0.04. Explain.

analytical solution:  $y(x=2) = -0.45220335509$ analytical solution:  $y(x=4) = -1.0647855058$ for time step of 0.04,  $y(x=2) = -0.45220311856$  percent error 5.2307e-005% for time step of 0.04,  $y(x=4) = -1.0647851095$  percent error 3.7225e-005%

The errors appear to be about the same at both points.

# **Problem (2)**

Numerically solve the acetylene vibrational/translational problem for the initial conditions:

$$
\underline{x}(t=0) = \begin{bmatrix} -0.1 \\ 0 \\ 0.25 \\ 0.5 \end{bmatrix}
$$
 and initial velocities  $\dot{x}(t=0) = \begin{bmatrix} 0 \\ 0 \\ 0 \\ 0 \end{bmatrix}$ 

for  $t = 0$  to 2 sec, using the following values for the masses and the spring constants.

$$
m_H = 1.0
$$
,  $m_C = 12.0$ ,  $k_{HC} = 1.0$ ,  $k_{CC} = 10.0$ 

# **Solution:**

(a) Solve the problem using the Runge-Kutta fourth-order method.

Solved using sysode.m with the following input file:

```
function dydt = sysodeinput(x,y,nvec);
\epsilon% This is the HCCH problem
\epsilon% sample input: 
% sysode(2,100,0,2,[-0.1 0 0.25 0.5 0.0 0.0 0.0 0.0]') 
\approxmh = 1;
```
 $mc = 12$ ; khc =  $1$ ;  $kcc = 10$ ;  $A(1,:) = [0 0 0 0 1 0 0 0];$  $A(2,:) = [0 0 0 0 0 1 0 0];$  $A(3,:) = [0 0 0 0 0 0 1 0];$  $A(4,:) = [0 0 0 0 0 0 0 1];$  $A(5,:) = [-khc/mh \, khc/mh \, 0 \, 0 \, 0 \, 0 \, 0]$ ;  $A(6,:) = [-khc/mc - (khc+kcc)/mc kcc/mc 0 0 0 0]$ ;  $A(7,:) = [0 \text{ kcc/mc} - (\text{khc+kcc})/\text{mc} \text{ khc/mc} 0 0 0 0];$  $A(8,:) = [0 \ 0 \ khc/mh -khc/mh \ 0 \ 0 \ 0 \ ]$ ; dydt = A\*y';

(b) Compare the analytical and numerical solutions.

## **Solution:**

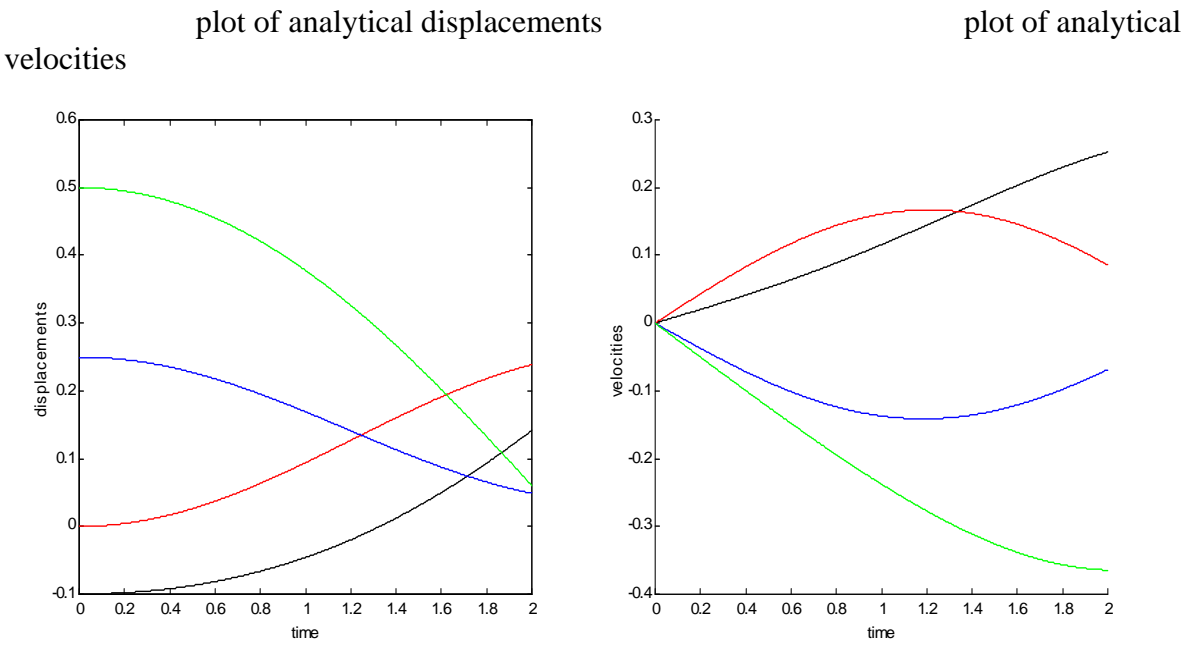

numerical results - displacements and velocities

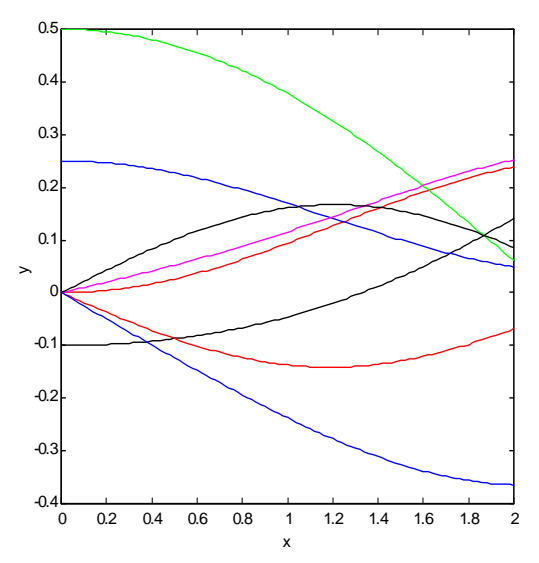

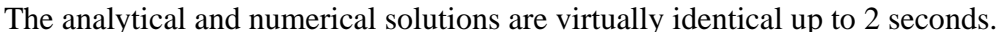

## **Problem (3)**

Find an application from your own experience or a classical problem in your own field of research that results in a system of at least 2 ODEs, linear or nonlinear.

(a) Describe the physical problem from which the equation arises. Describe it in sufficient detail that an engineer from a different discipline could understand it.

- (b) Write the ODEs. Write a complete set of reasonable initial conditions.
- (c) If possible, analytically solve for the solution(s).
- (d) Plot the solution (analytical or numerical).
- (e) Explain the physical significance of the solution(s) and its behavior.

### **Problem (4)**

Perform a stability analysis on the linear ODE model you created in Problem (3).

- (a) Find the eigenvalues and eigenvectors.
- (b) Describe the type of critical point.
- (c) Describe the stability of the critical point.
- (d) Give a physical description of the eigenvectors.

 (e) Show a phase plot with the critical point, eigenvectors, and a couple representative trajectories plotted on it.

#### **Problem (5)**

 In the notes on ODE stability, there is the example of a first order reaction occurring in an adiabatic CSTR. Repeat the problem when the reaction is second order. Use all of the same parameters as are used in the example in the notes, except make the reactor volume 10 liters.

For those students who are not chemical engineers, I give the parameters and ODEs below. For those students who are chemical engineers, you should be able to derive these ODEs.

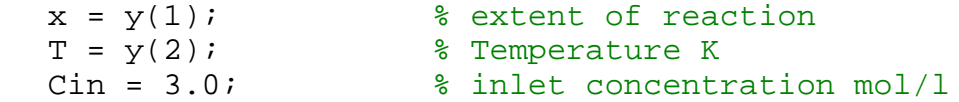

```
C = Cin*(1-x); % concentration<br>Q = 60e-3; % volumetric flo
                      % volumetric flowrate l/s
  R = 8.314;<br>Ea = 62800;<br>Eb = 62800;<br>Ea = 62800;
                     % activation energy J/mol
  k_0 = 4.48e+6; % reaction rate prefactor 1/sk = ko*exp(-Ea/(R*T)); % reaction rate constant 1/s<br>V = 10; % reactor volume 1
V = 10; Start & reactor volume 1
Cp = 4.19e3; % heat capacity J/kg/K Tin = 298; % inlet feed temperature K
Tref = 298; <br> 8 thermodynamic reference temperature K
DHr = -2.09e5; % heat of rxn J/mol
rho = 1.0; % density kg/l
  dydt(1) = 1/V*(Q*Cin - Q*C - k*C*C*v); % mass balance mol/s
  dydt(2) = 1/(Cp*rho*V)*(Q*Cp*rho*Tin - Q*Cp*rho*T -DHr*k*C*C*V); % NRG balance J/s
  dydt(1) = -1/Cin*dydt(1); % convert conc. to extent
```
(a) Find the critical points.

 (b) Determine the type and stability of the critical point by plotting a few trajectories in the phase plane.

Solution to Problem (5)

The critical points are located at:

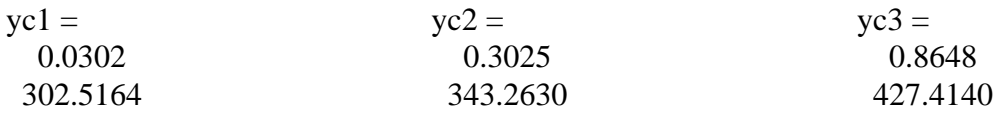

These critical points were obtained by using the routine syseqn.m as it appears on the website and input file syseques in with the following content:

```
function [f] = \text{systeminput}(x0)<br>x = x0(1); % extent
                             % extent of reaction
   T = x0(2); \frac{1}{2} Temperature K
   Cin = 3.0;<br>
C = \text{Cin*}(1-x);<br>
C = \text{Cin*}(1-x);<br>
C = \text{Cin*}(1-x);<br>
C = \text{Cin*}(1-x);% concentration
   Q = 60e-3; % volumetric flowrate 1/s<br>R = 8.314; % as constant J/mol/K% gas constant J/mol/K
   Ea = 62800; \frac{2}{3} activation energy J/mol
  k_0 = 4.48e+6; % reaction rate prefactor 1/sk = ko*exp(-Ea/(R*T)); % reaction rate constant 1/s<br>V = 10; % reactor volume 1
   V = 10;<br>
V = 4.19e3;<br>
V = 4.19e3;<br>
V = 8 heat capacity J/
                           \frac{1}{2} heat capacity J/kg/K
   Tin = 298;<br>
Tref = 298;<br>
Tref = 298;<br>
Subermodynamic reference
   Tref = 298;<br>DHr = -2.09e5; % heat of rxn J/mol
                          % heat of rxn J/mol
   rho = 1.0; \frac{8 \text{ density } kq}{l}f(1) = 1/V*(Q*Cin - Q*C - k*C*C*v); % mass balance mol/s
      f(2) = 1/(Cp*rho*V)*(Q*Cp*rho*Tin - Q*Cp*rho*T -DHr*k*C*C*V); % NRG balance J/s
```
The initial guesses I used to converge to each solution are given below:

 $\rightarrow$  syseqn(1,[0,300]) Attempting solution with MATLABs fsolve function VARIABLE INPUT OUTPUT 1 0.0000000e+000 3.0181616e-002 2 3.0000000e+002 3.0251644e+002 syseqn(1,[0.5,350]) Attempting solution with MATLABs fsolve function VARIABLE INPUT OUTPUT 1 5.0000000e-001 3.0247541e-001

2 3.5000000e+002 3.4326303e+002

syseqn(1,[0.9,460]) Attempting solution with MATLABs fsolve function VARIABLE INPUT OUTPUT 1 9.0000000e-001 8.6482379e-001 2 4.6000000e+002 4.2741397e+002

### (b)

The mass and energy balances are plotted below, as a function of extent and temperature. Where they intersect, we have a critical point. A phase plane with critical points and trajectories is also shown.

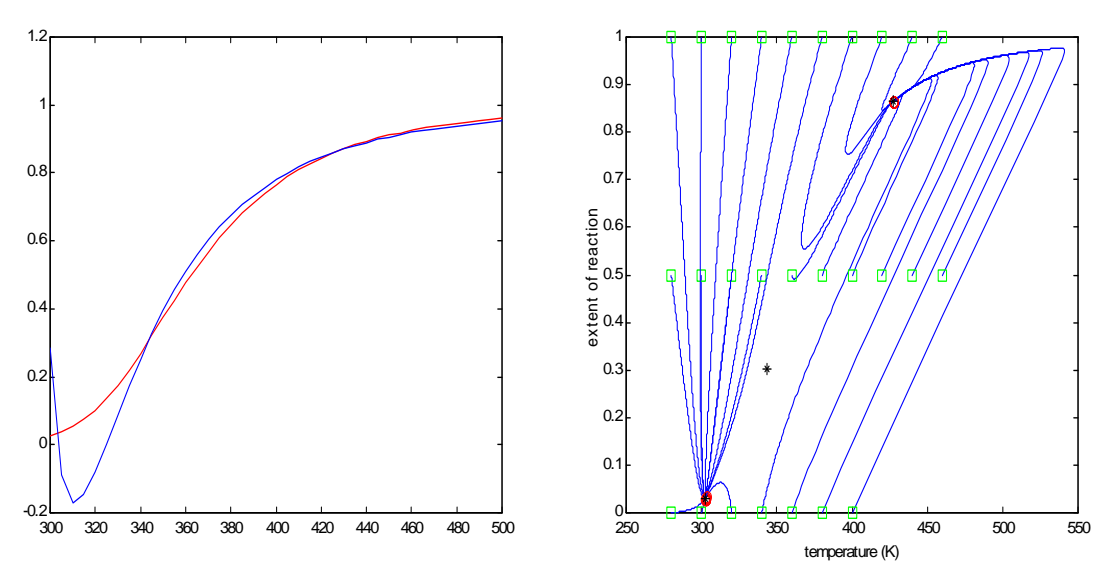

From the trajectory plots given above we can determine the nature of the critical points (steady state solutions in this example). The low-conversion/low-temperature and the highconversion/high-temperature solutions are stable, node-like attractors. The intermediate solution is an unstable node. The eigenvalues of this systems are purely real. The eigenvalues associated with the attractors are less than zero. At least one eigenvalue associated with the unstable node is negative.

We can also see some qualitative information about the system. We can define roughly the basins of attraction for the two attractors. For the coarse grid we used, any initial temperature of 400 K or higher converged to the high critical point. Any initial temperature of 320 K or lower converged to the low critical point. For initial temperatures of 340, 360 and 380 K, those with high initial extents of reaction proceeded to the low root; those with low initial extents of reaction converged to the high root.

Some initial conditions with low initial extent of reaction and low temperature, proceeded through temperatures higher than the high root on their way to the high root. This is because the reactor is full of unreacted product. It reacts initially, which, since the reaction is exothermic, heats up the reactor. It then takes some time for new feed to enter and cool the reactor to its steady state temperature.

 The trajectories were generated using the sysode.m program as it appears on the website and a sysodeinput.m file analogous to that given for syseqninput.m above.